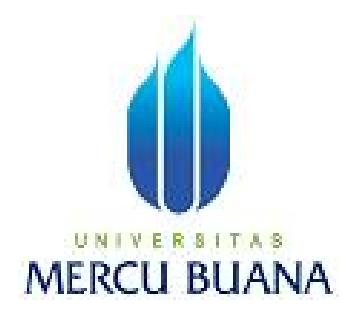

# **APLIKASI IQRA MOBILE MENGGUNAKAN JAVA 2 MICRO EDITION (J2ME)**

EKO PRIANTO 41506010098

PROGRAM STUDI TEKNIK INFORMATIKA FAKULTAS ILMU KOMPUTER UNIVERSITAS MERCU BUANA JAKARTA 2011

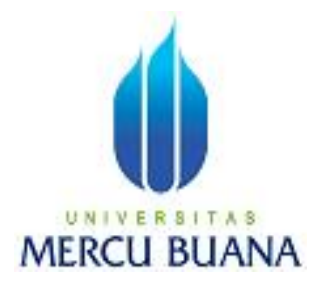

## **APLIKASI IQRA MOBILE MENGGUNAKAN JAVA 2 MICRO EDITION (J2ME)**

*Laporan Tugas Akhir*

Diajukan Untuk Melengkapi Salah Satu Syarat Memperoleh Gelar Sarjana Komputer

Oleh:

EKO PRIANTO 41506010098

**PROGRAM STUDI TEKNIK INFORMATIKA FAKULTAS ILMU KOMPUTER UNIVERSITAS MERCU BUANA**

## **JAKARTA 2011**

## **LEMBAR PERSETUJUAN**

NIM : 41506010098 Nama : Eko Prianto Judul Skripsi : Aplikasi Iqra Mobile menggunakan Java 2 Micro Edition (J2ME)

### SKRIPSI INI TELAH DIPERIKSA DAN DISETUJUI

JAKARTA, ………………………………………….

**Ir.Fajar Masya.,MMSI** Pembimbing

**Ida Nurhaida,ST.,MT Devi Fitrianah, S.Kom., MTI** Koord. Tugas Akhir Teknik Informatika

## **LEMBAR PERNYATAAN**

Yang bertanda tangan dibawah ini:

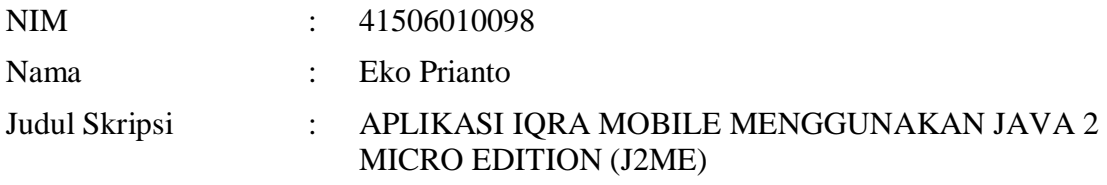

Menyatakan bahwa skripsi tersebut diatas adalah hasil karya saya sendiri dan bukan plagiat. Apabila ternyata ditemukan didalam laporan skripsi saya terdapat unsur plagiat, maka saya siap untuk mendapatkan sanksi akademik yang terkait dengan hal tersebut.

Jakarta,........................

(EKO PRIANTO)

#### **KATA PENGANTAR**

Puji syukur Alhamdulillah penulis panjatkan kehadirat Allah SWT yang telah memberikan rahmat dan hidayah-Nya yang telah membimbing dan menyertai penulis selama proses penulisan laporan Tugas Akhir ini.

Maksud dan tujuan penyusunan dari laporan Tugas Akhir ini adalah untuk memenuhi salah satu syarat mencapai gelar sarjana strata-1 Jurusan Teknik Informatika Fakultas Ilmu Komputer di Universitas Mercu Buana.

Di dalam penulisan laporan Tugas Akhir ini penulis telah mendapat banyak bantuan pemikiran serta dorongan moril dari berbagai pihak. Oleh karena itu dalam kesempatan ini penulis ingin sekali mengucapkan terima kasih yang sebesar-besarnya kepada:

- 1. Kedua Orangtua tercinta, yang telah memberikan doa, kasih sayang, dan ilmu yang berguna kepada penulis serta keikhlasannya telah memberikan biaya kuliah. Serta seluruh keluargaku yang telah memberikan dukungan dan motivasi atas penulisan Tugas Akhir ini.
- 2. Devi Fitrianah, S.Kom., MTI selaku Ketua Program Studi Teknik Informatika, Universitas Mercu Buana.
- 3. Ibu Ida Nurhaida,ST.,MT selaku Koordinator Tugas Akhir Program Studi Teknik Informatika, Universitas Mercu Buana.
- 4. Bapak Ir.Fajar Masya., MMSI selaku dosen Pembimbing yang telah memberikan arahan dan bimbingan dalam menyusun Tugas Akhir ini.
- 5. Bapak Ahmad Kodar, Drs.,MT selaku dosen Pembimbing Akademik Program Studi Teknik Informatika angkatan 2006.
- 6. Semua pihak yang tidak dapat penulis sebutkan satu persatu yang telah memberikan dorongan dan membantu serta memberikan saran baik secara langsung maupun tidak langsung kepada penulis sehingga laporan ini dapat terselesaikan.

Akhir kata dengan segala kerendahan hati penulis memohon maaf yang sebesar-besarnya atas kekurangan dan keterbatasan yang terdapat dalam laporan tugas akhir ini dan untuk itu semua saran dan kritik yang sifatnya membangun sangat diharapkan demi kesempurnaan laporan tugas akhir ini serta besar harapan penulis semoga laporan tugas akhir ini dapat bermanfaat bagi pihak-pihak yang membutuhkan.

Jakarta, Agustus 2009

Penulis

## **DAFTAR ISI**

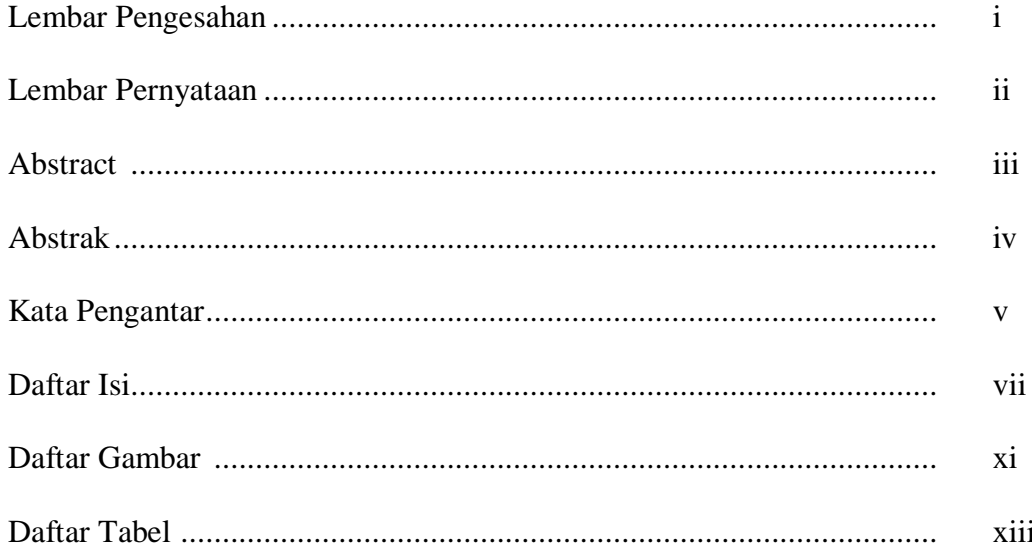

#### $\mathbf{1}$  $\mathbf{1}$  $\overline{2}$ 3  $\mathfrak{Z}$ 3  $\overline{4}$

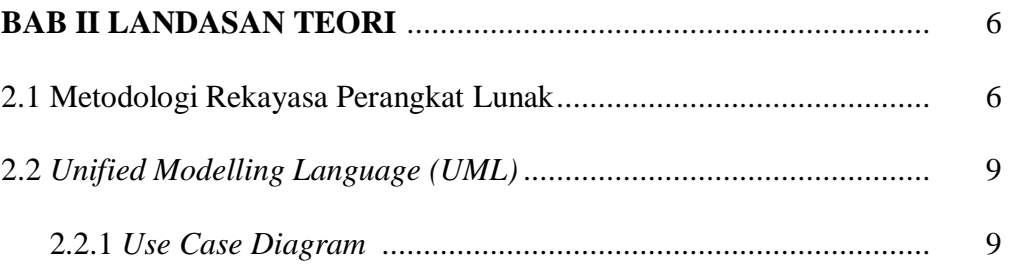

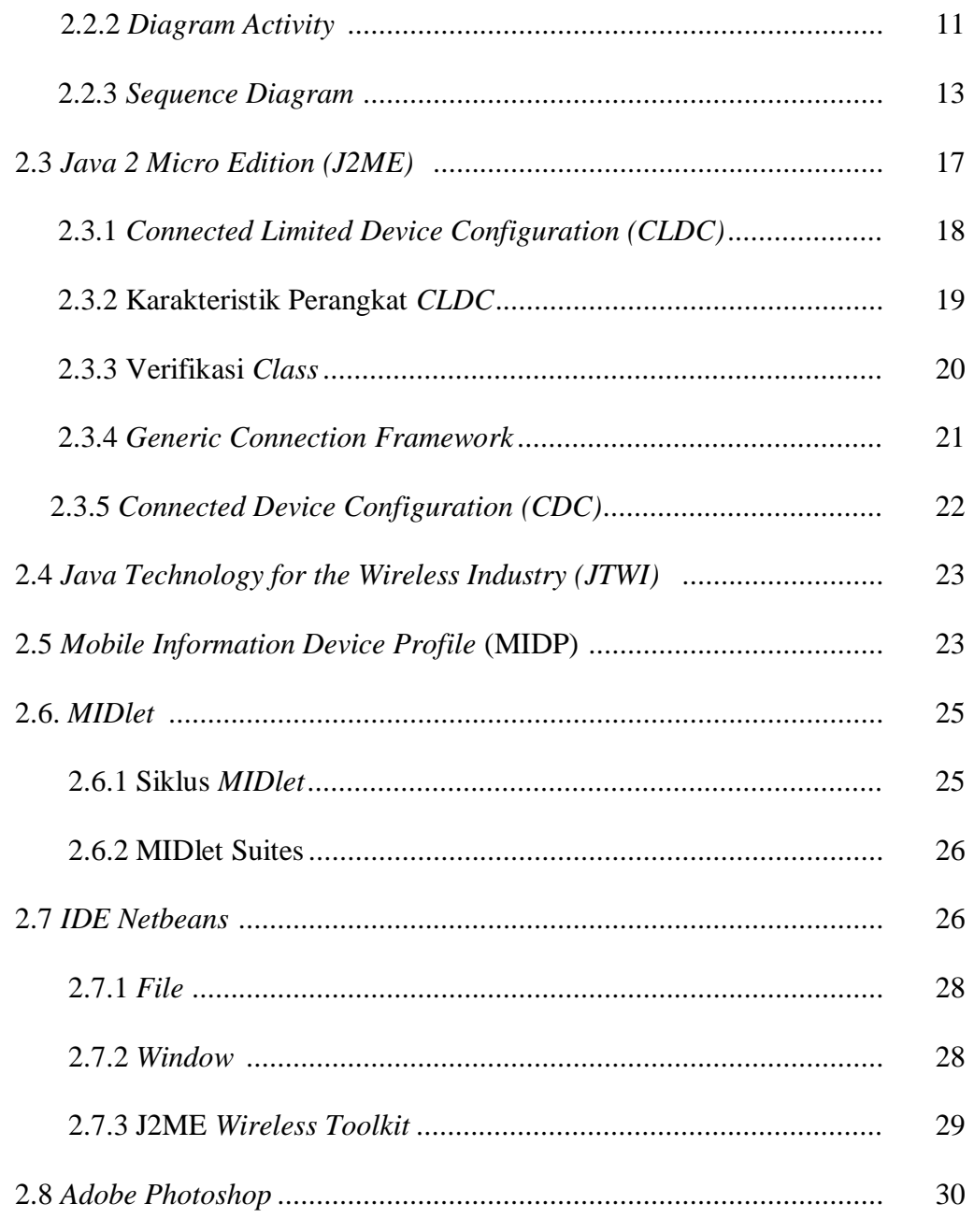

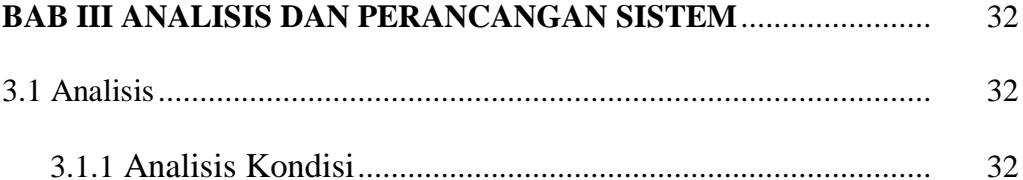

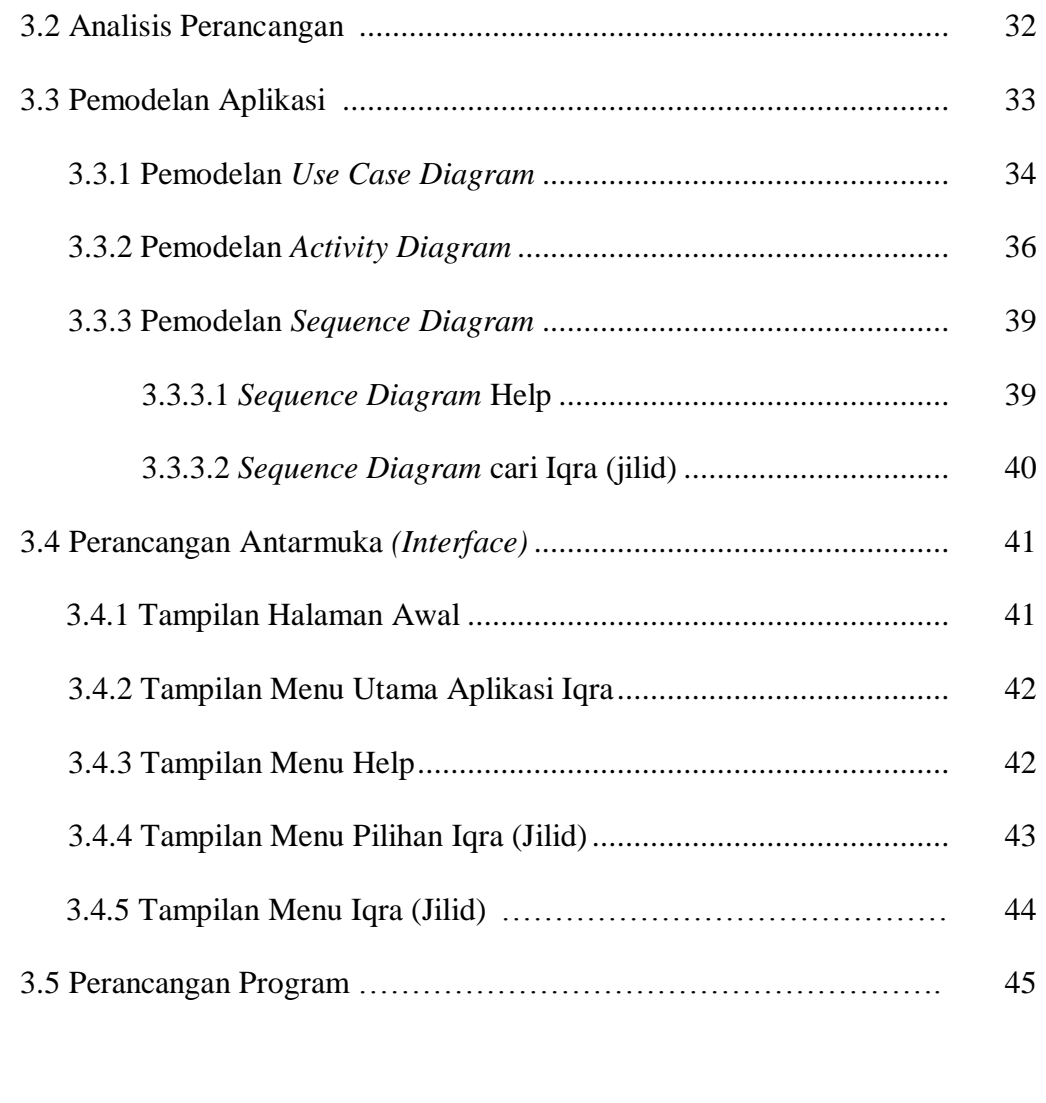

# **BAB IV IMPLEMENTASI DAN PENGUJIAN**.................................. 46

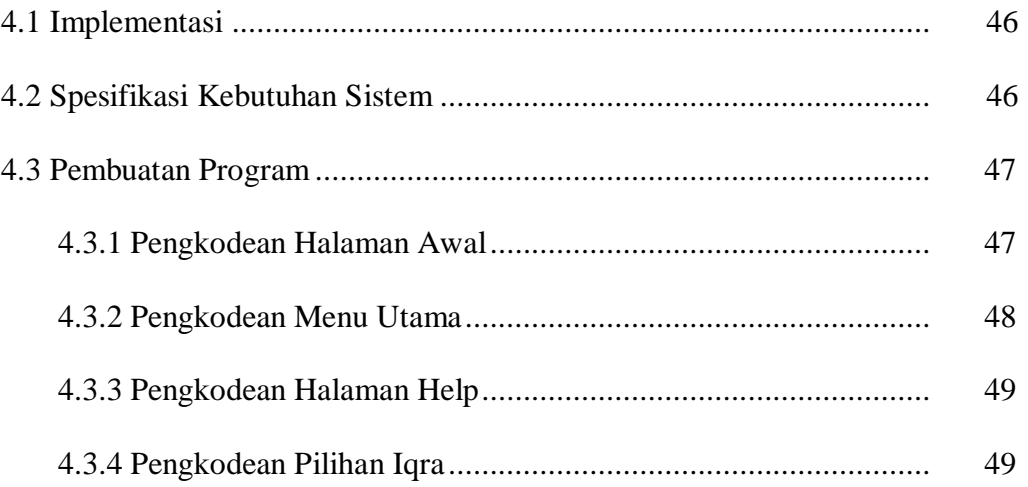

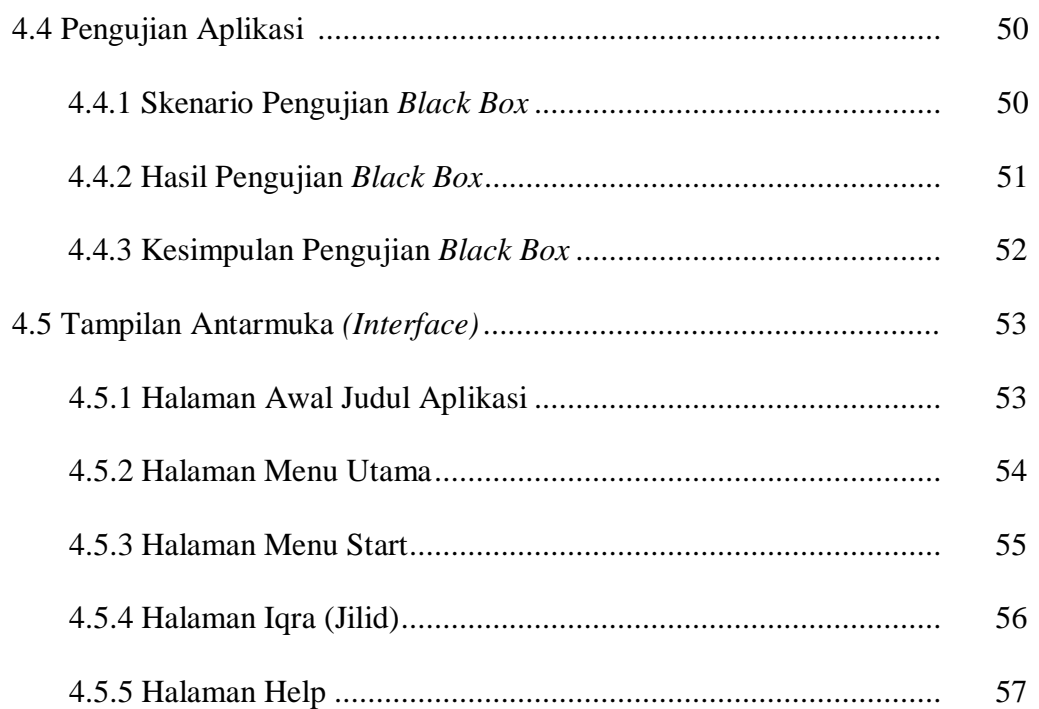

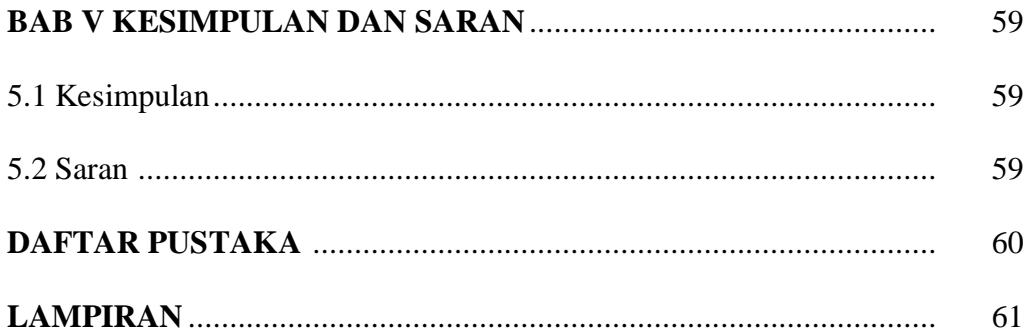

## **DAFTAR GAMBAR**

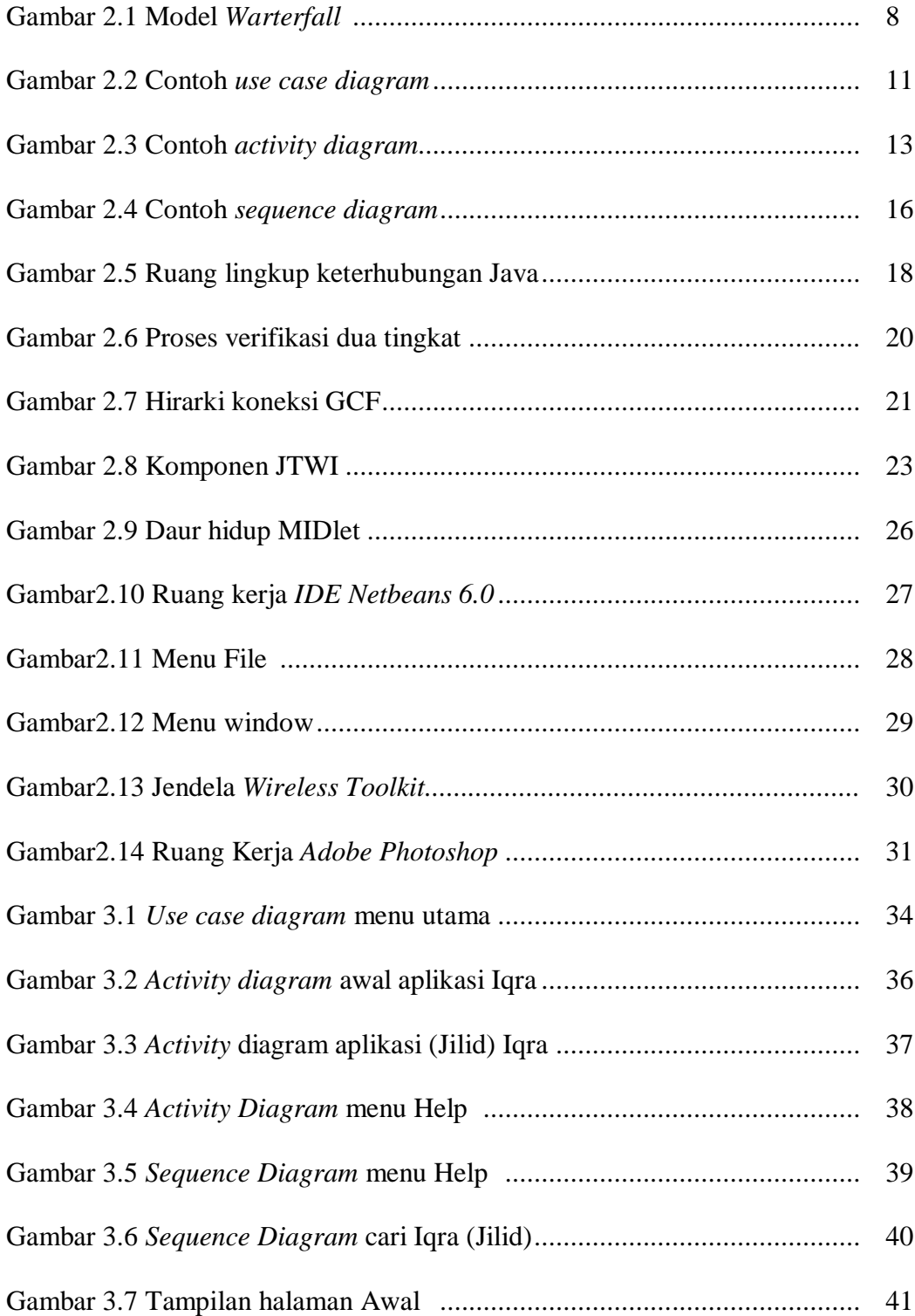

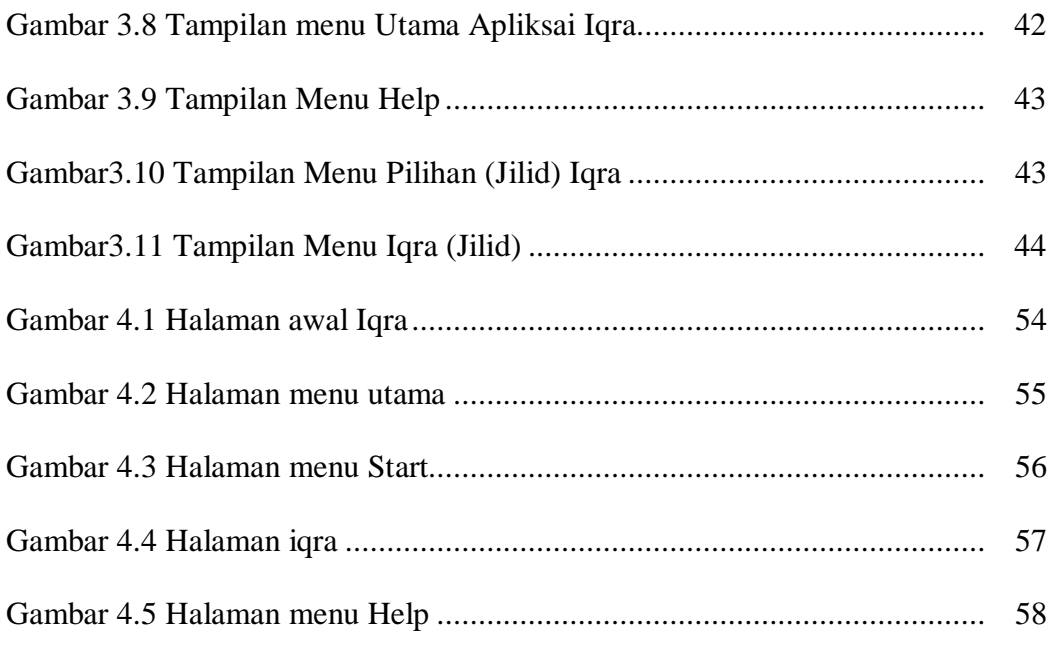

## **DAFTAR TABEL**

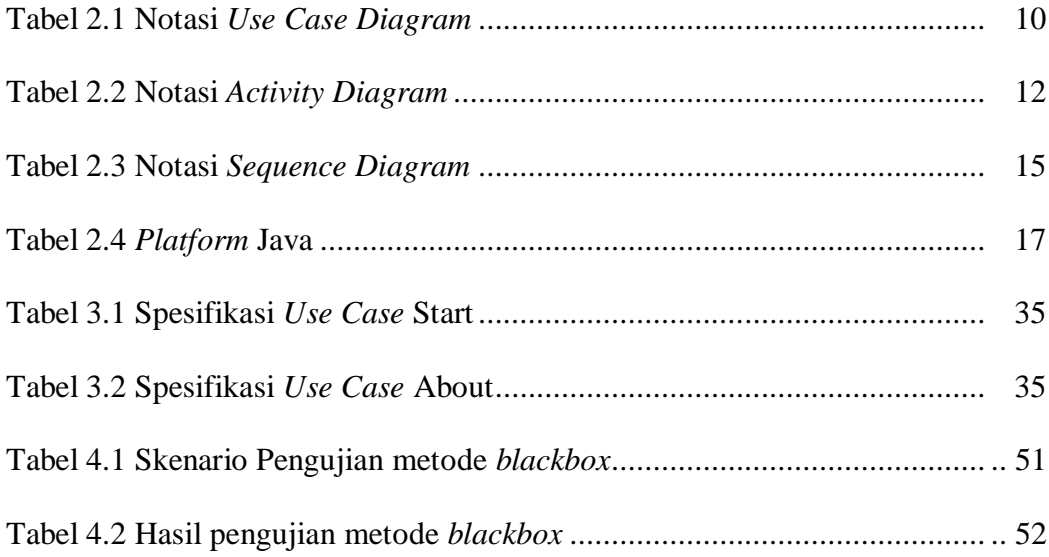